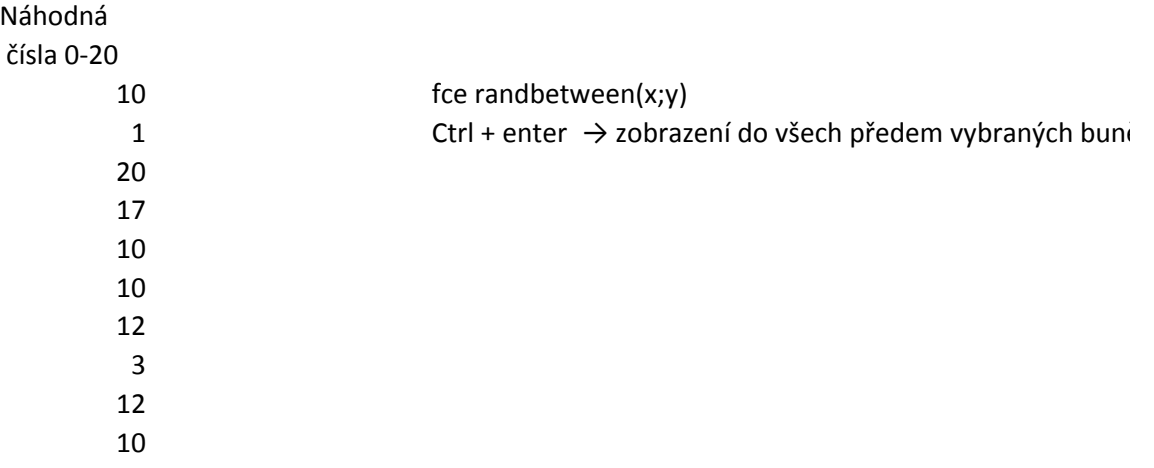

Alternativní rozdělení

nebyla dohledána žádná fce možná lze pomocí binom.dist, když bude úspěch pouze 1

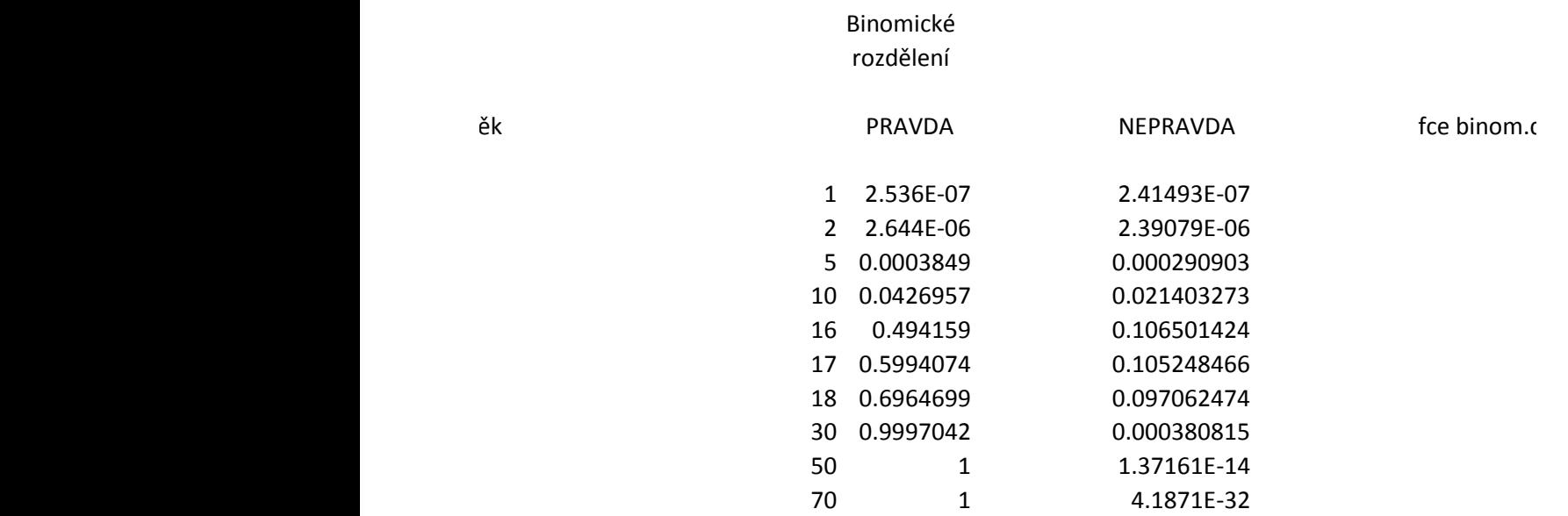

dist